# **Senior Accountant**

February 2020

FOR CONSIDERATION BY:

**CONFIDENTIAL CLIENT**

PREPARED BY:

MATTHEW EDWARDS **VIP SOLUTIONS GROUP**

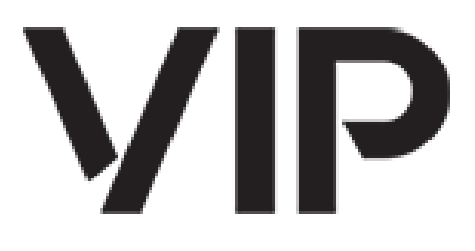

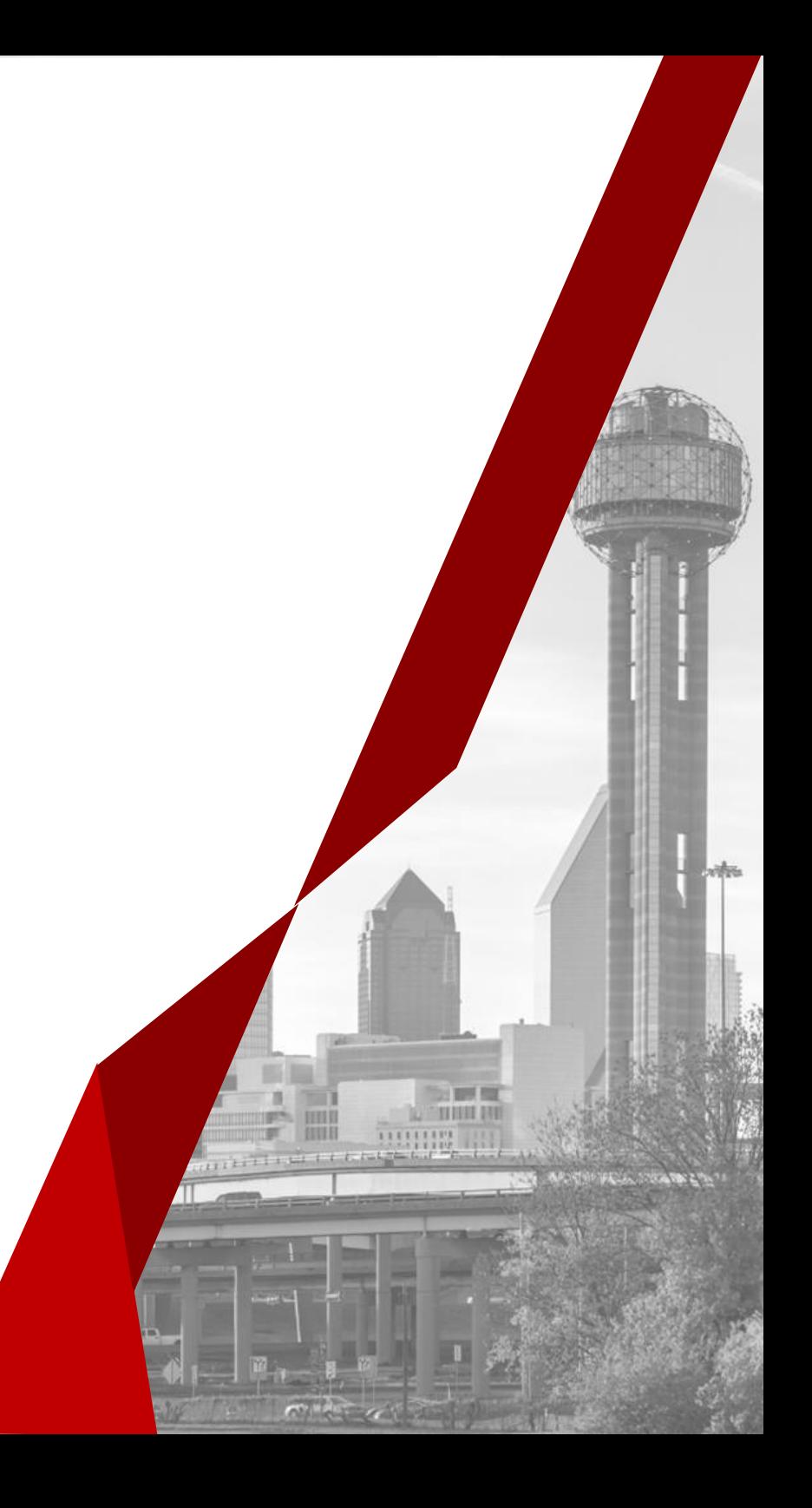

#### KEY ACCOUNTING FUNCTIONS:

#### **Functional Objectives**

- Control General Ledger accounts and business transactions of the organization.
- Provide accurate and timely financial statements, encapsulating the operating performance and financial position.

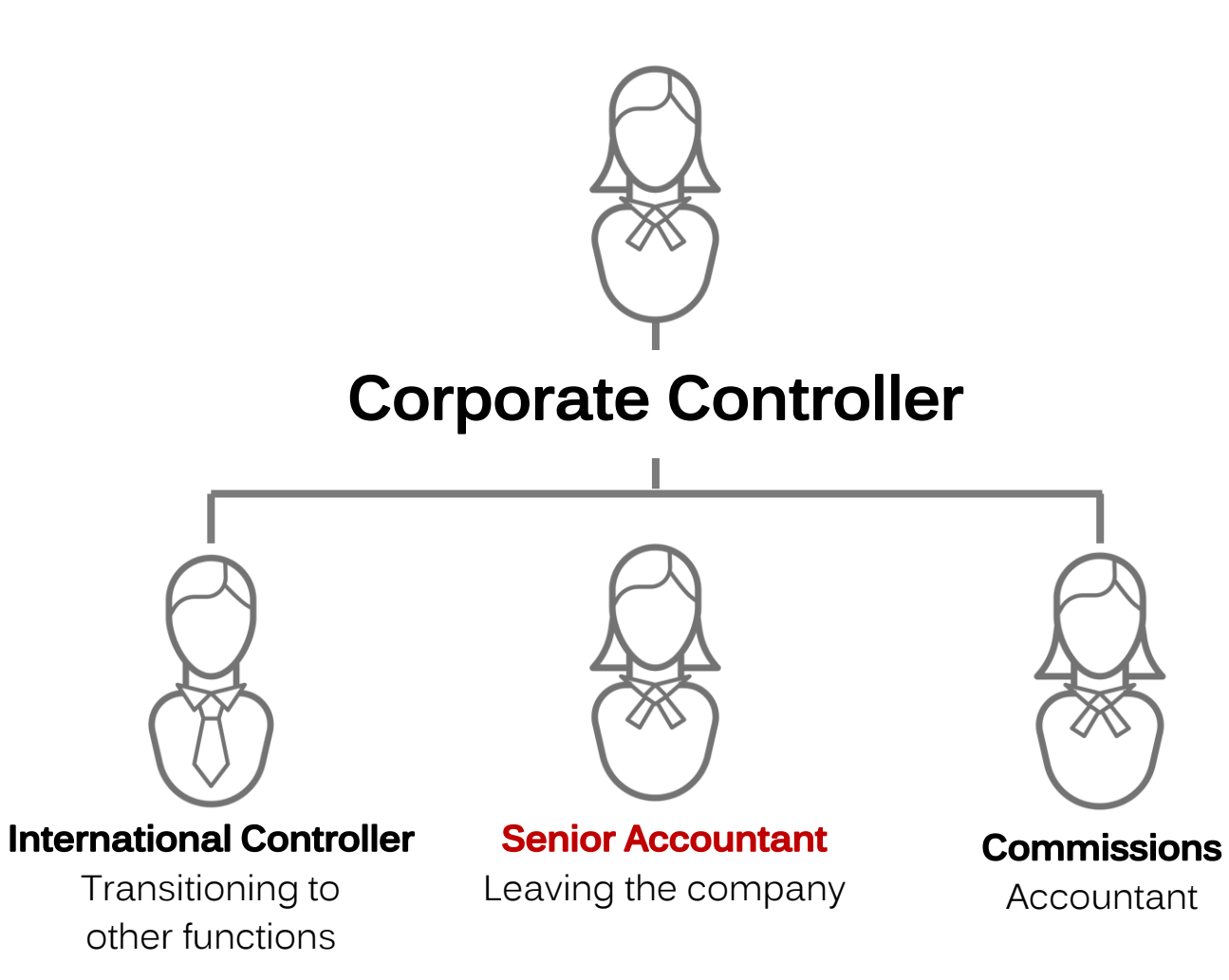

#### ROLE:

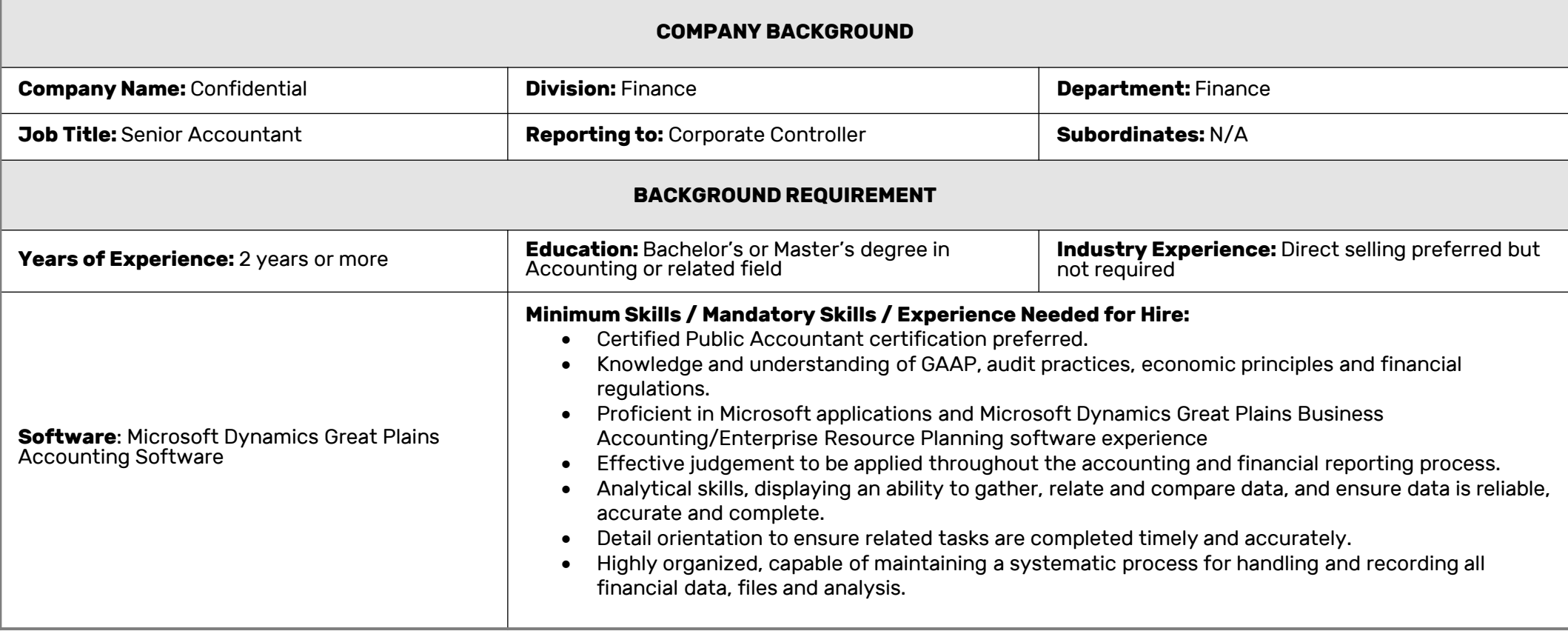

#### ROLE:

#### **JOB DESCRIPTION**

#### **Job Description:**

- Responsible for maintaining and controlling General Ledger accounts and business transactions of the organization, to provide an accurate picture of the Company's financial position and performance.
- The primary objective of this position is the preparation of financial statements including balance sheet, income statement and cash flow statement – encapsulating the operating performance over a period, and financial position at a specific point in time.

#### **Brief Description of Role's Goals & Objectives:**

- Develop and maintain consistent practices to perform assigned responsibilities accurately and efficiently; consistently producing output at or above established standards.
- Consistent follow through to track progress and ensure timely completion.
- Self-managed including identifying methods for improving existing processes, practices and procedures.
- Proficiently navigates technology systems, equipment and computer applications needed to fulfill responsibilities.

#### AREAS OF RESPONSIBILITY:

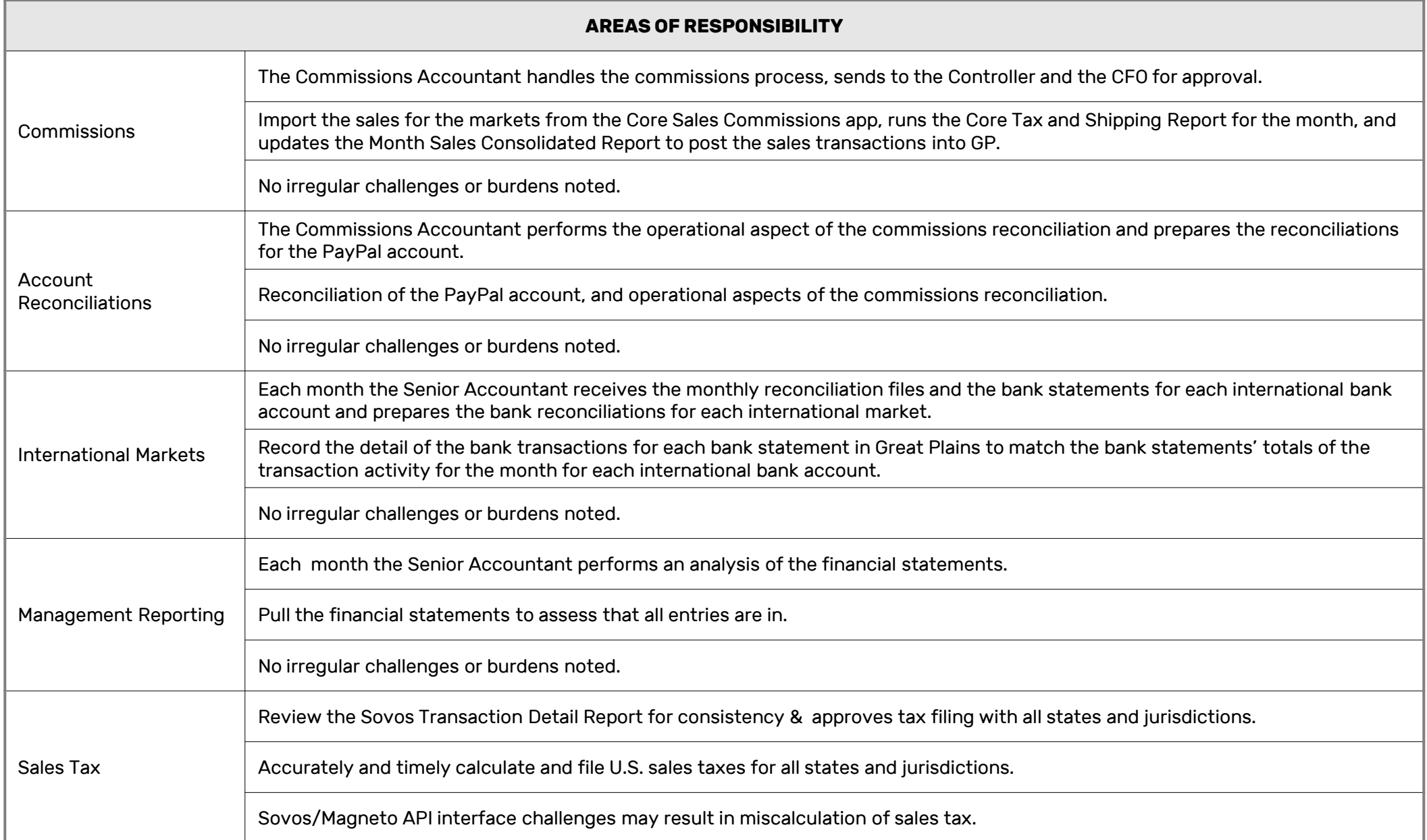

#### AREAS OF RESPONSIBILITY:

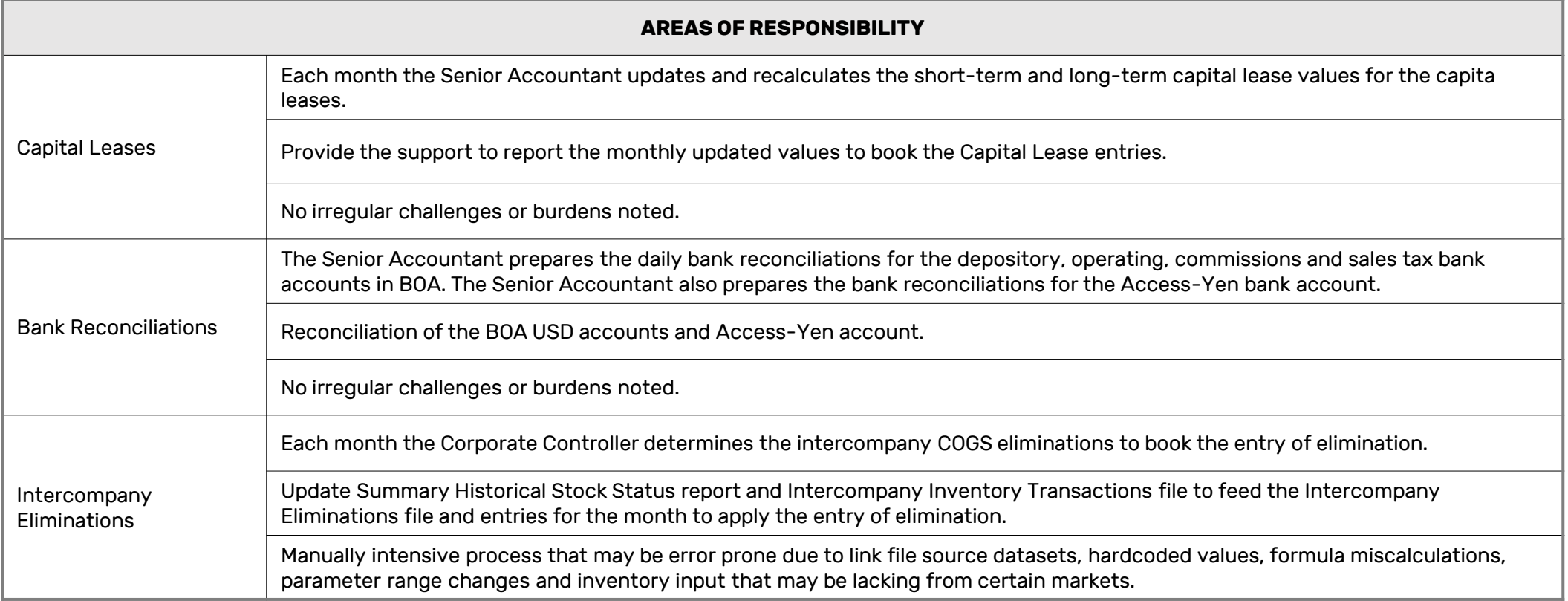

#### TASKING:

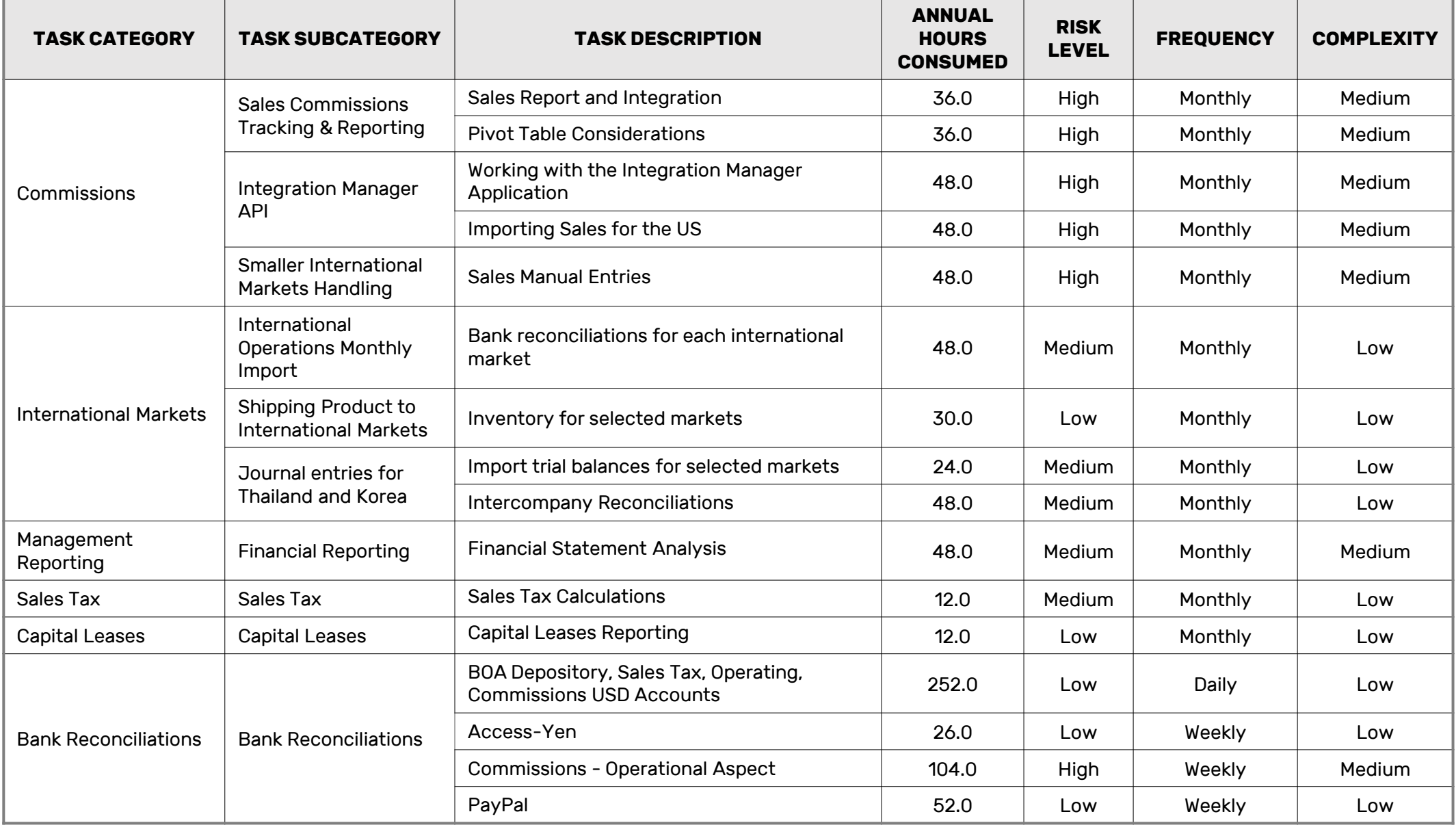

### TASKING:

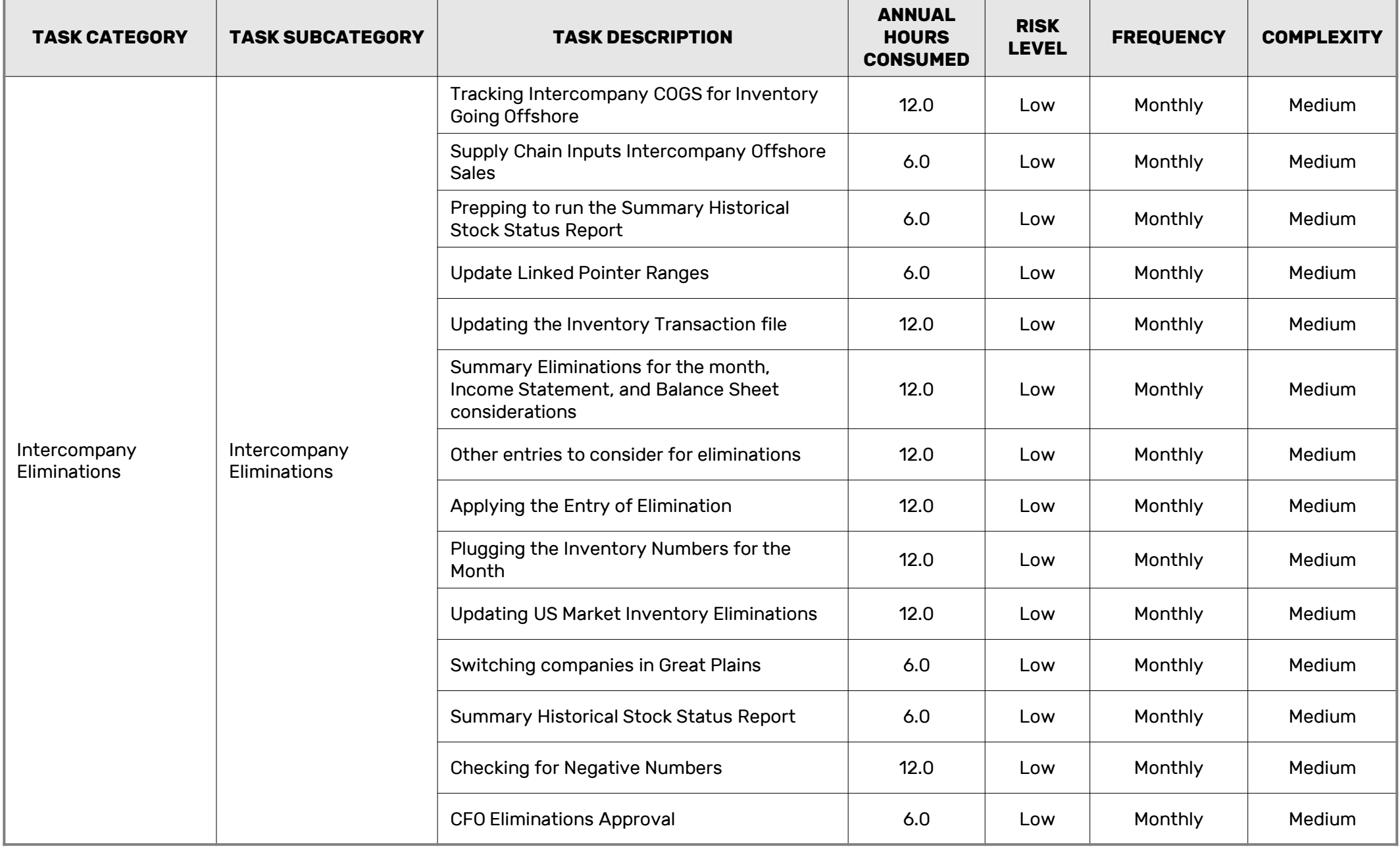

#### ANALYSIS:

## **CAPACITY CONSUMPTION**

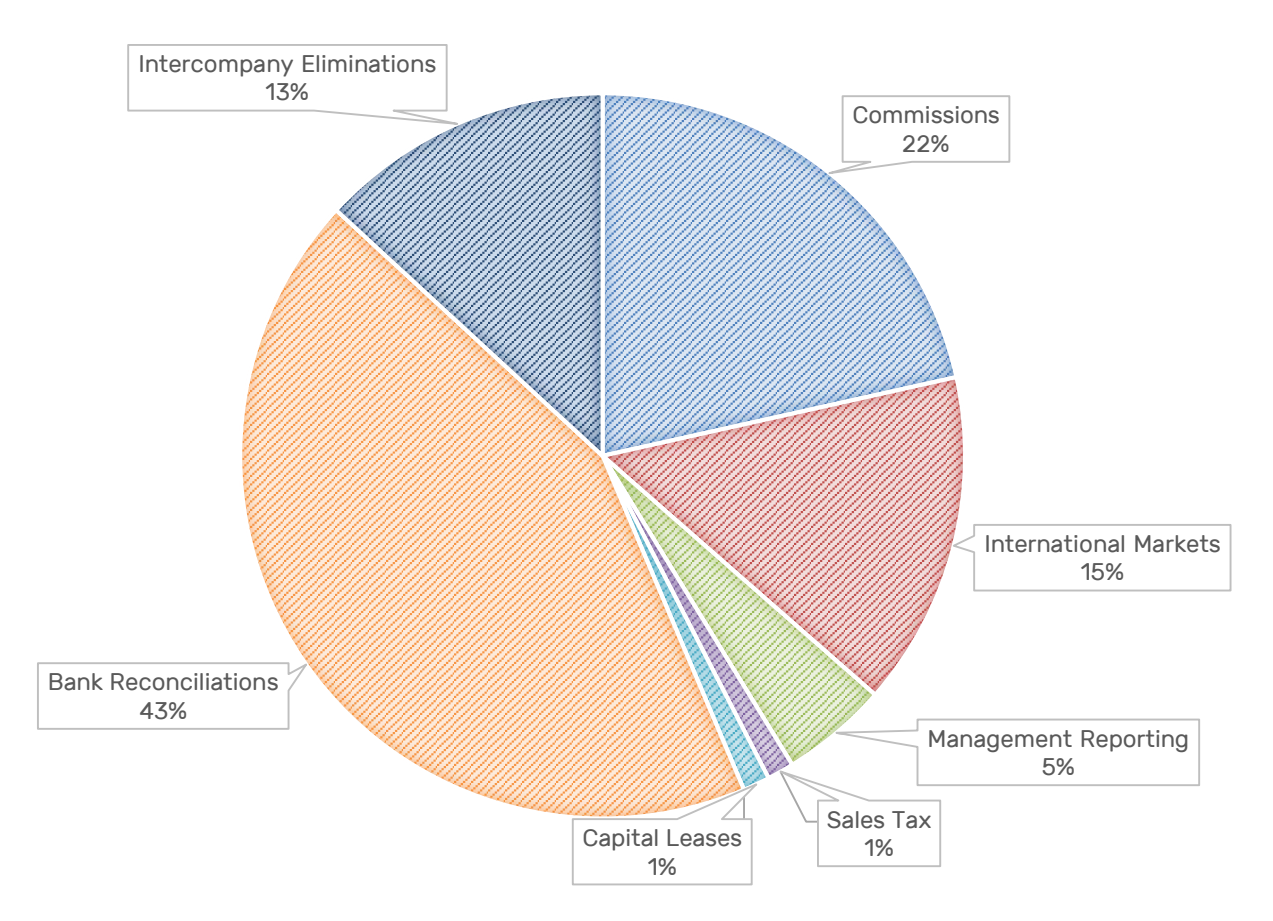

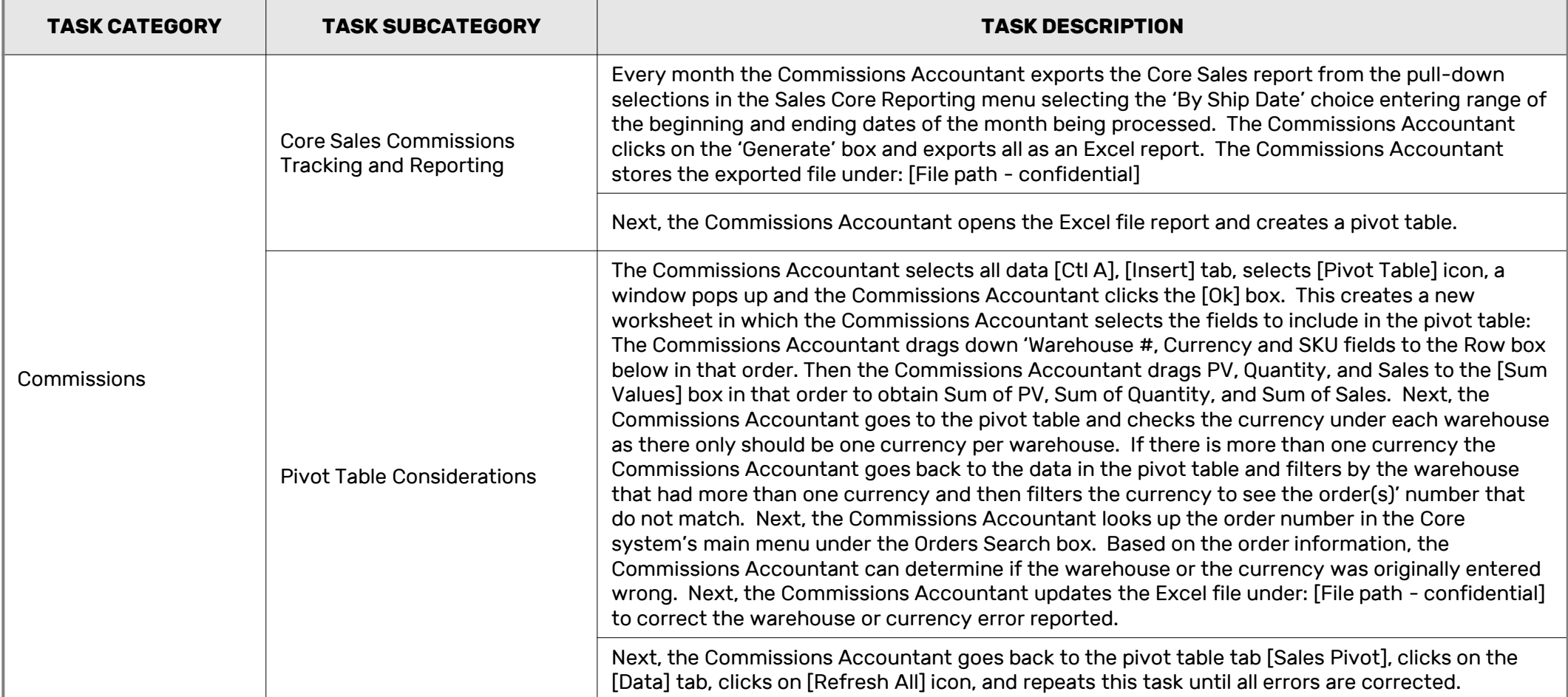

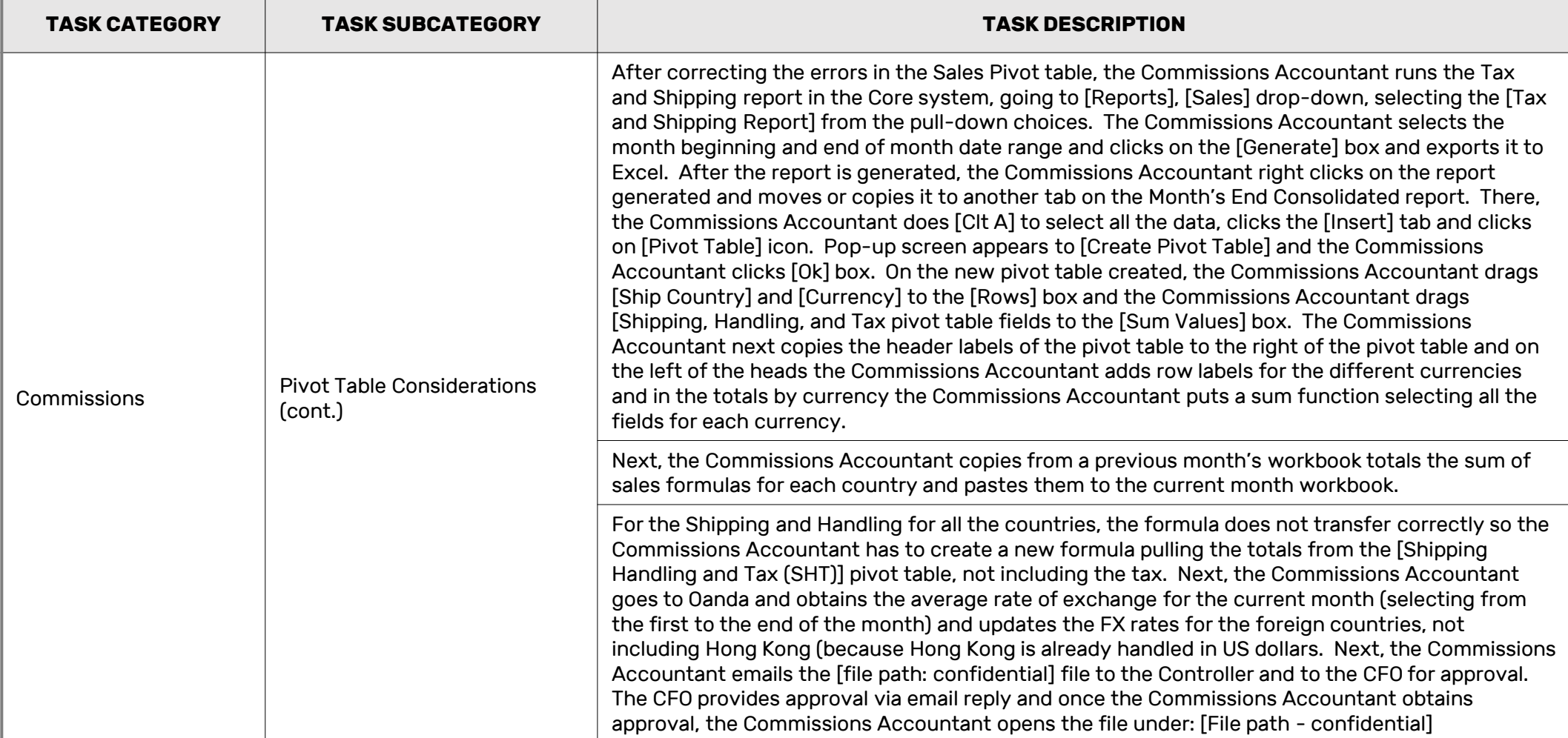

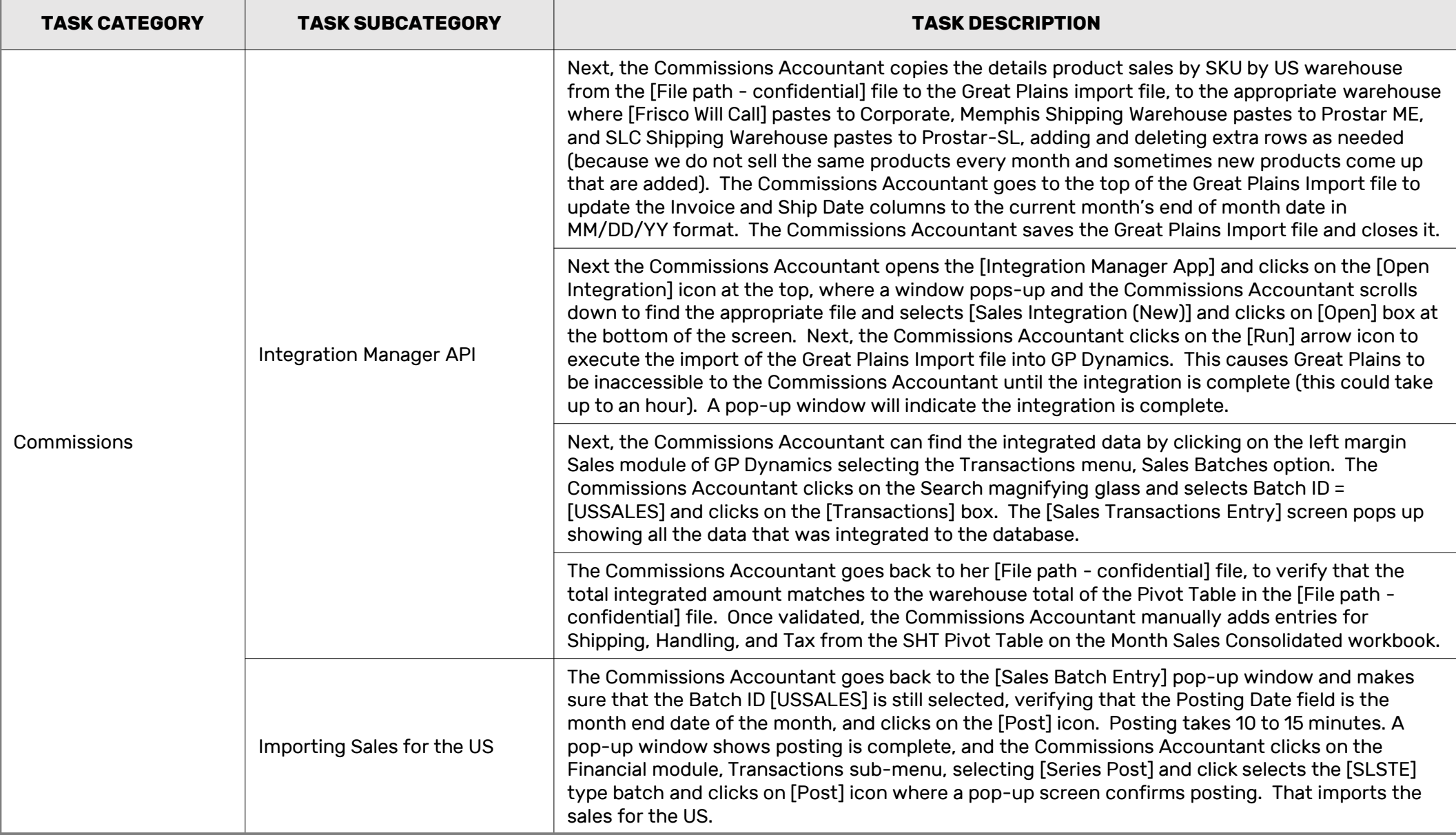

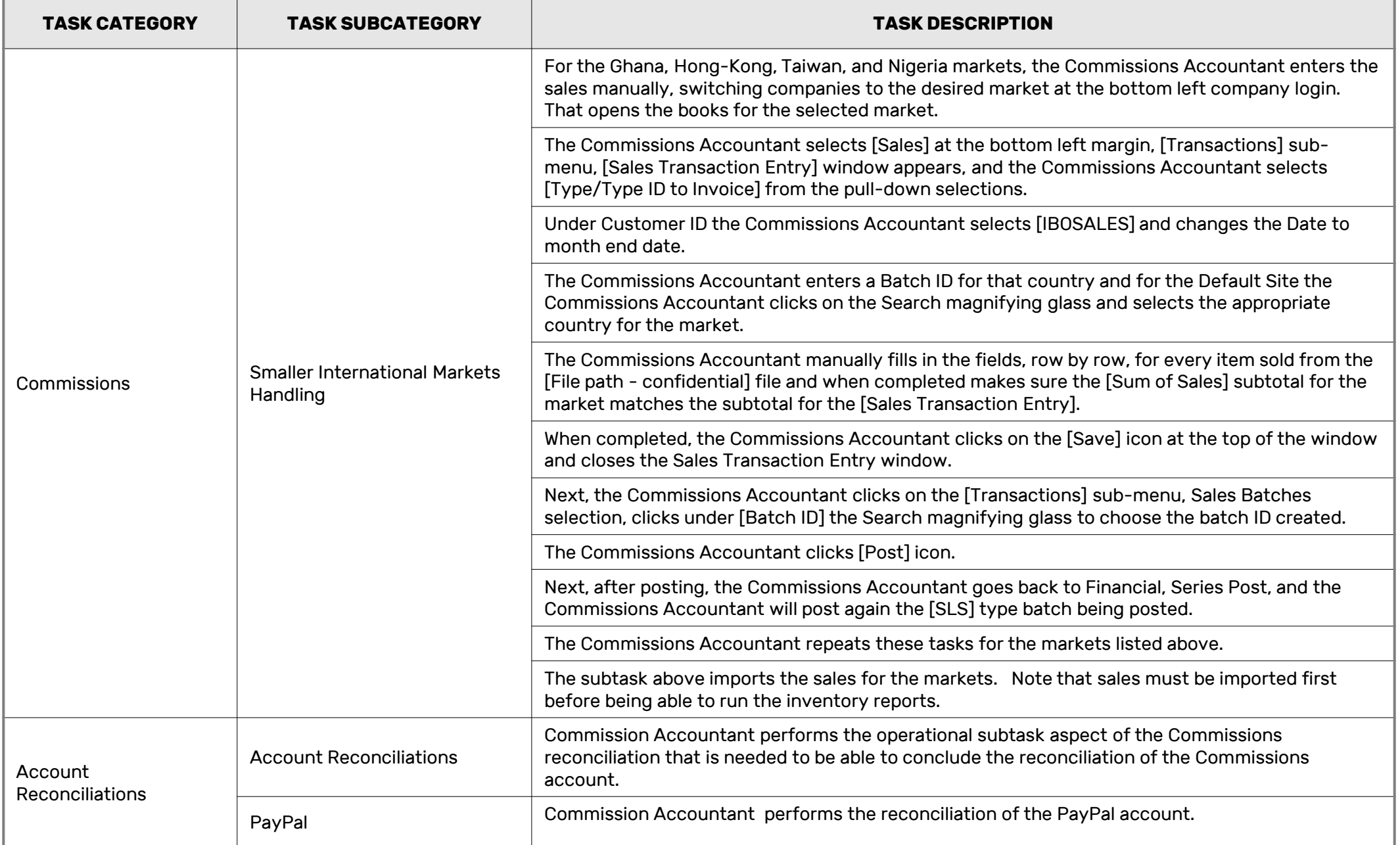

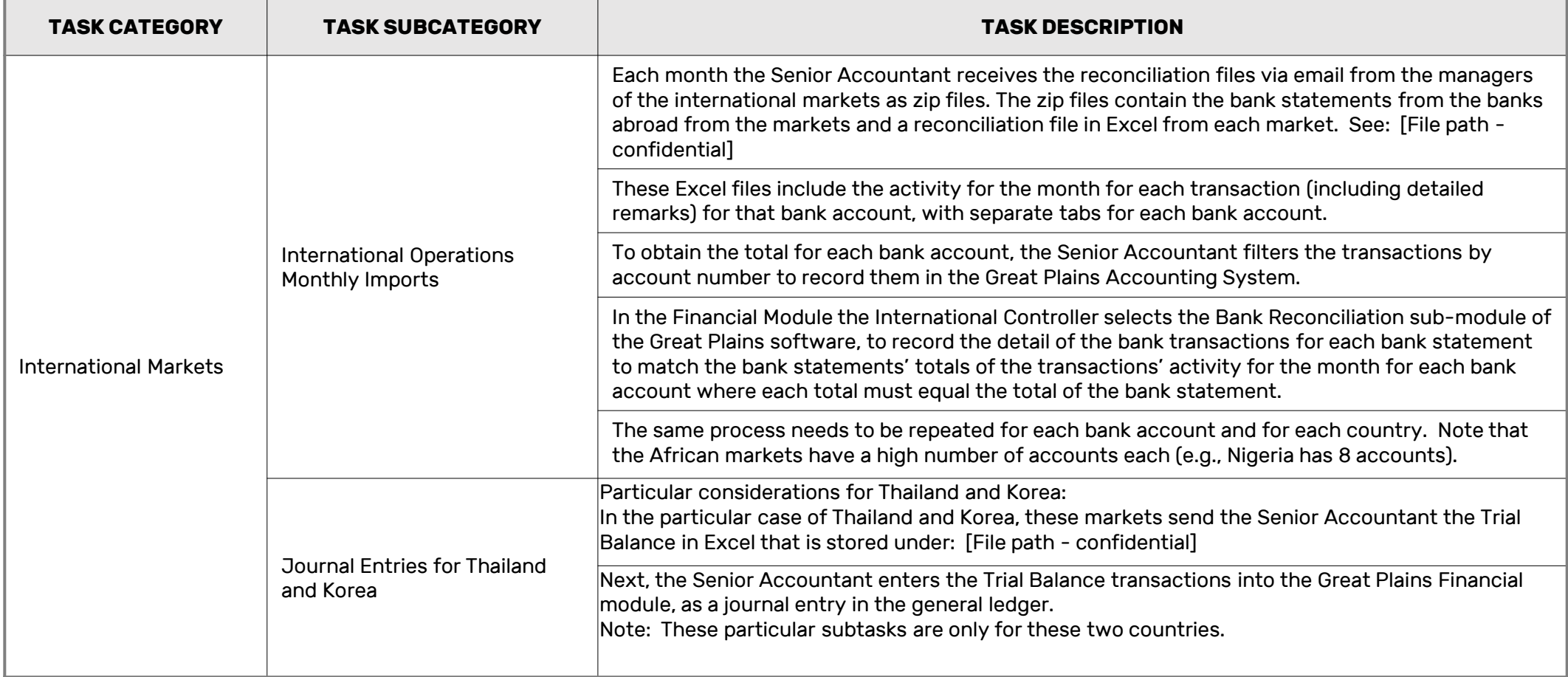

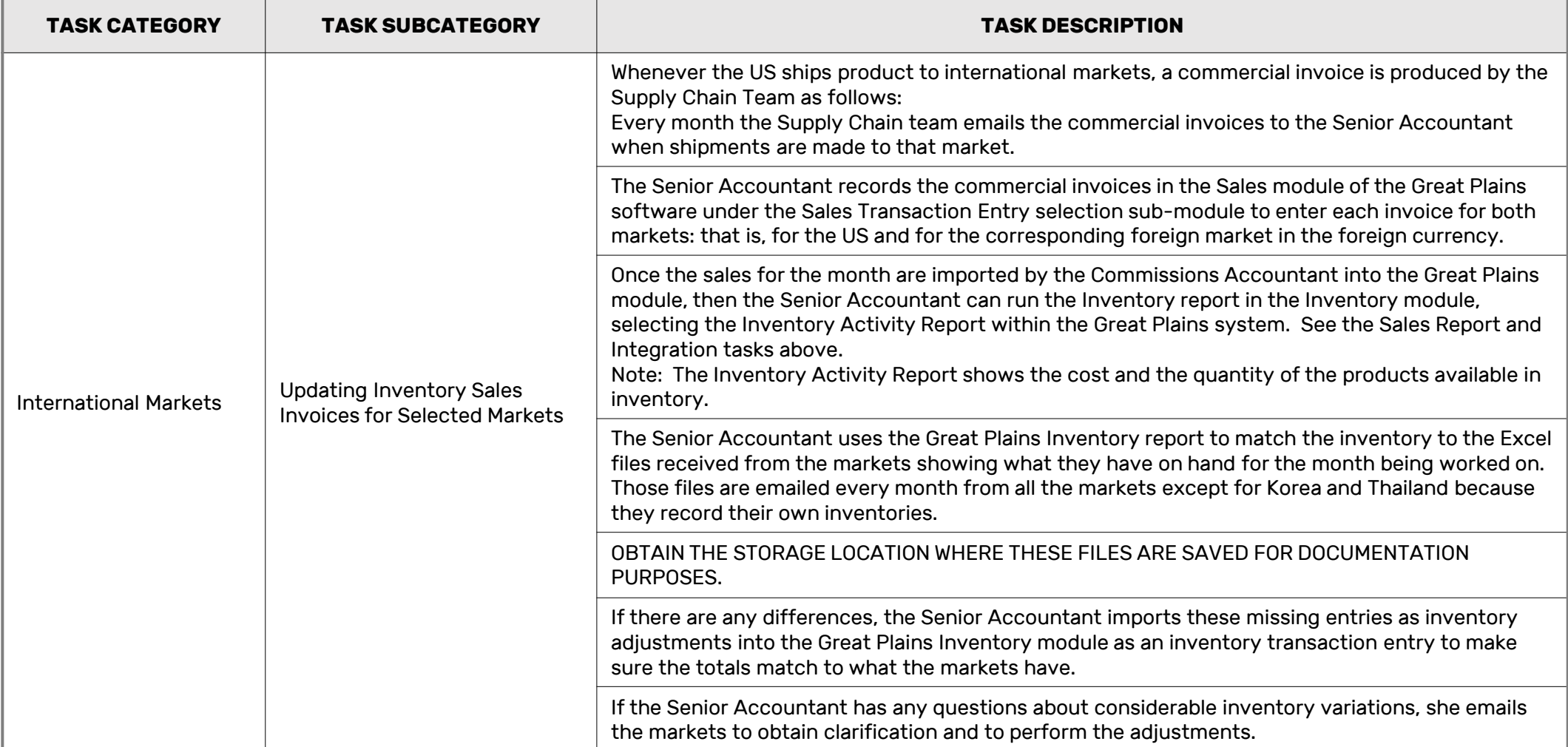

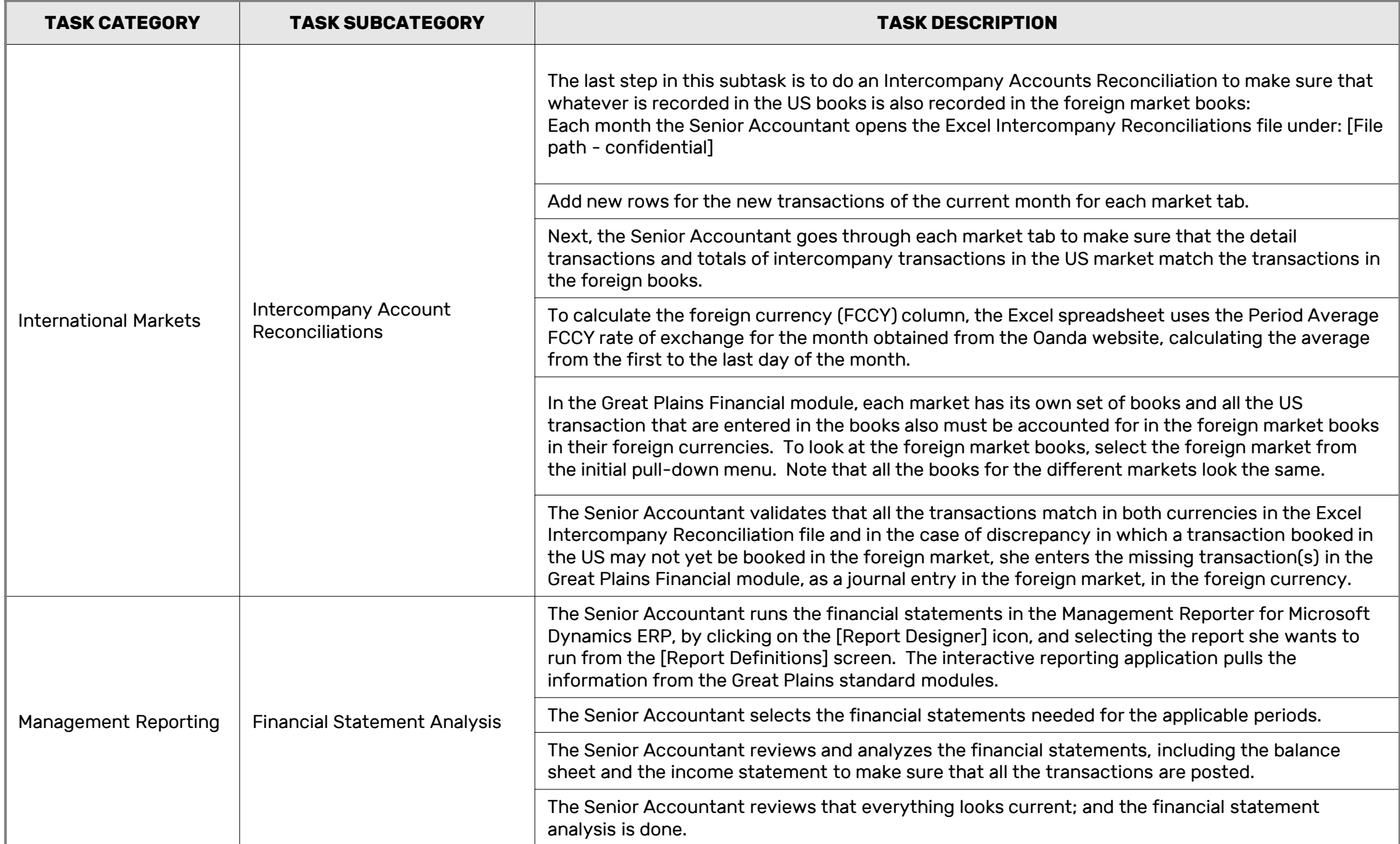

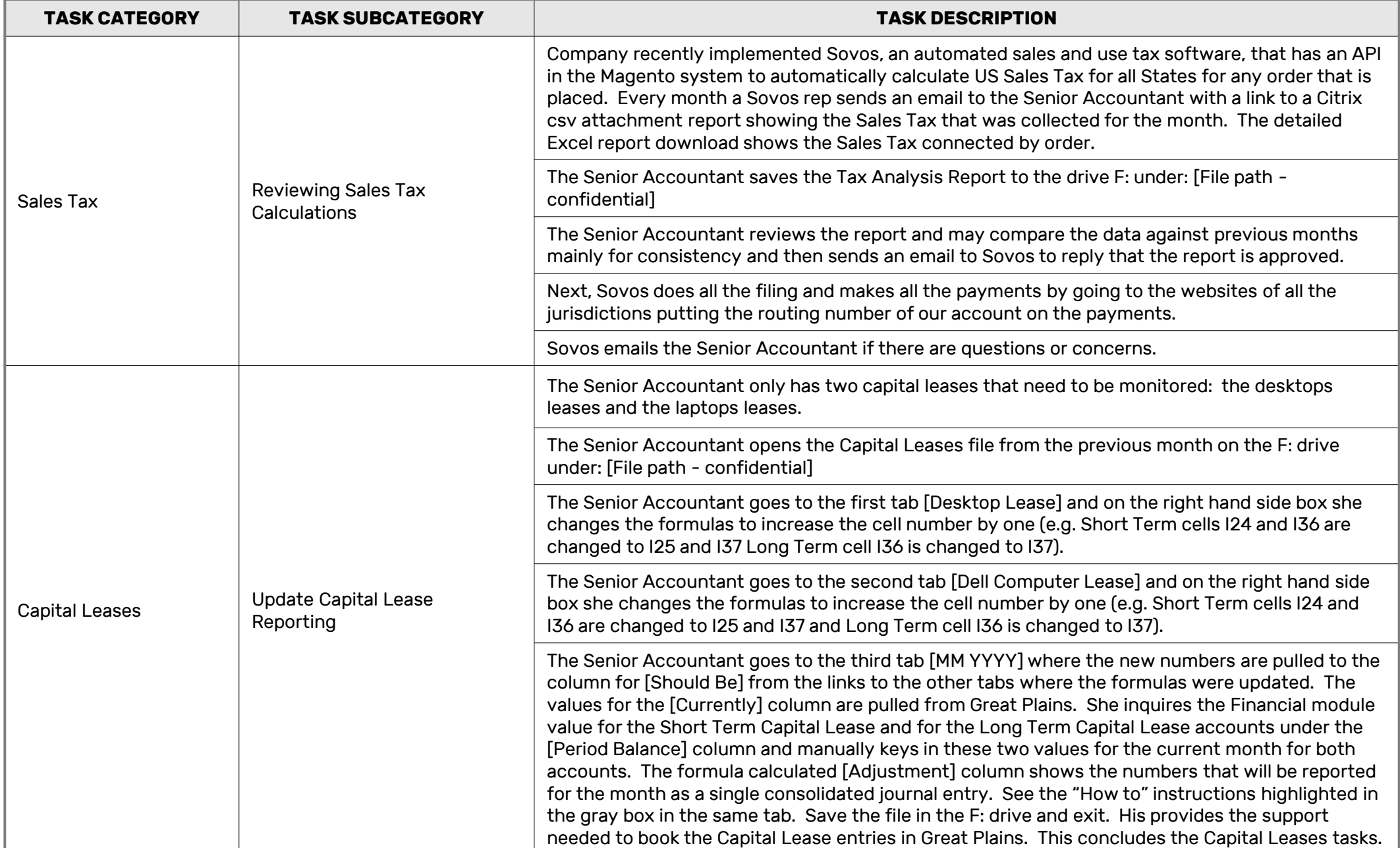

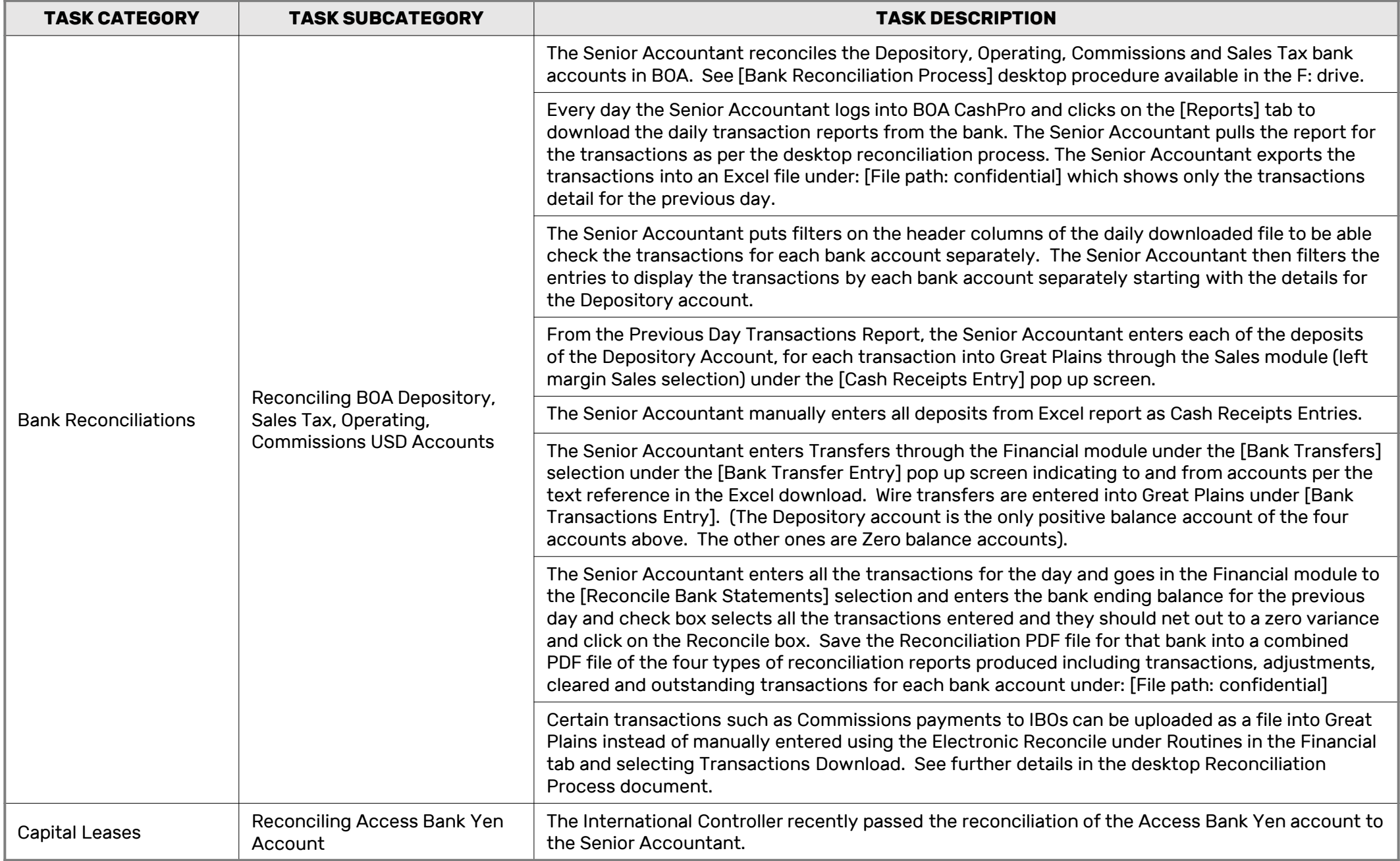

### PROCESS NOTES | CORPORATE CONTROLLER:

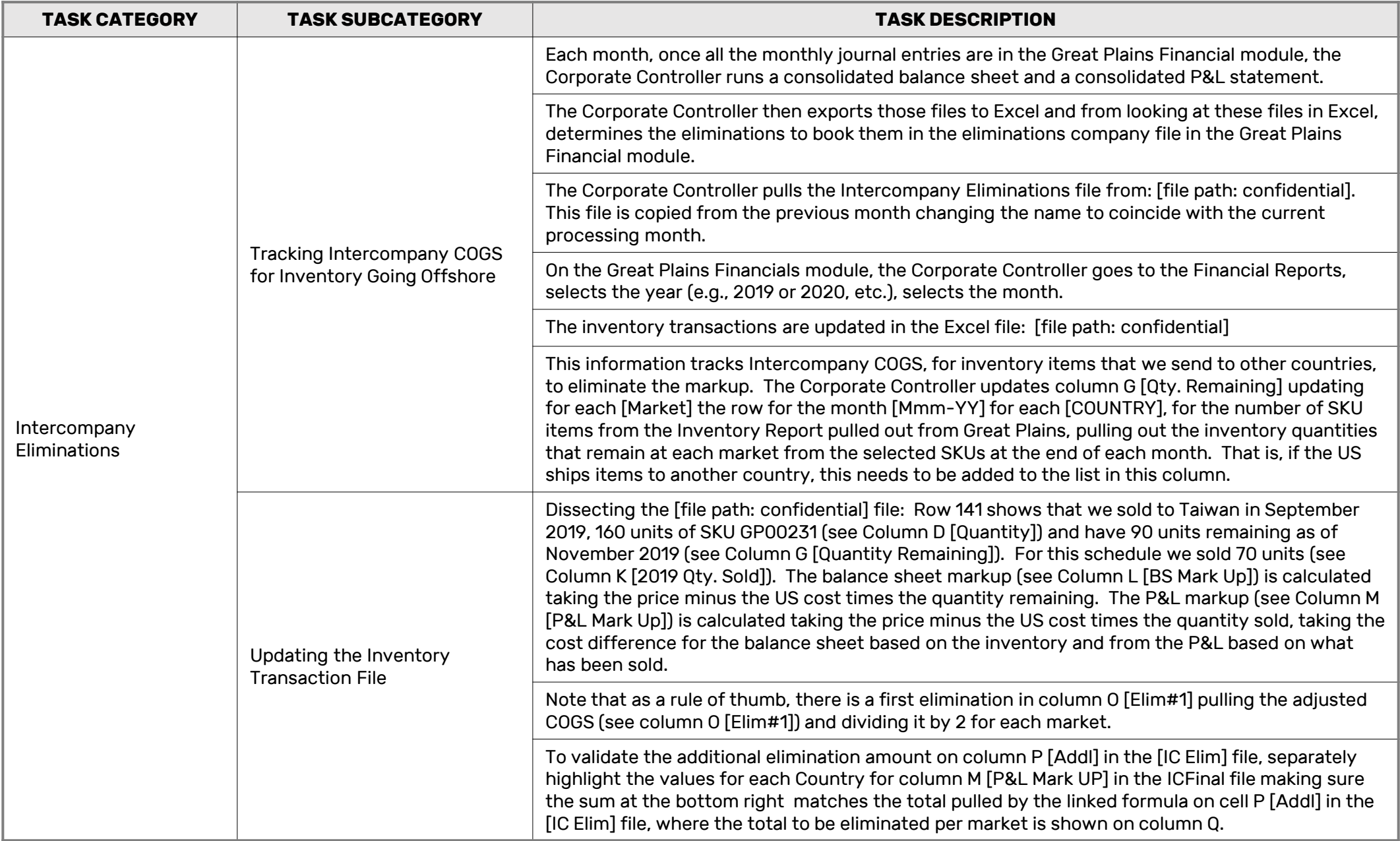

### PROCESS NOTES | CORPORATE CONTROLLER:

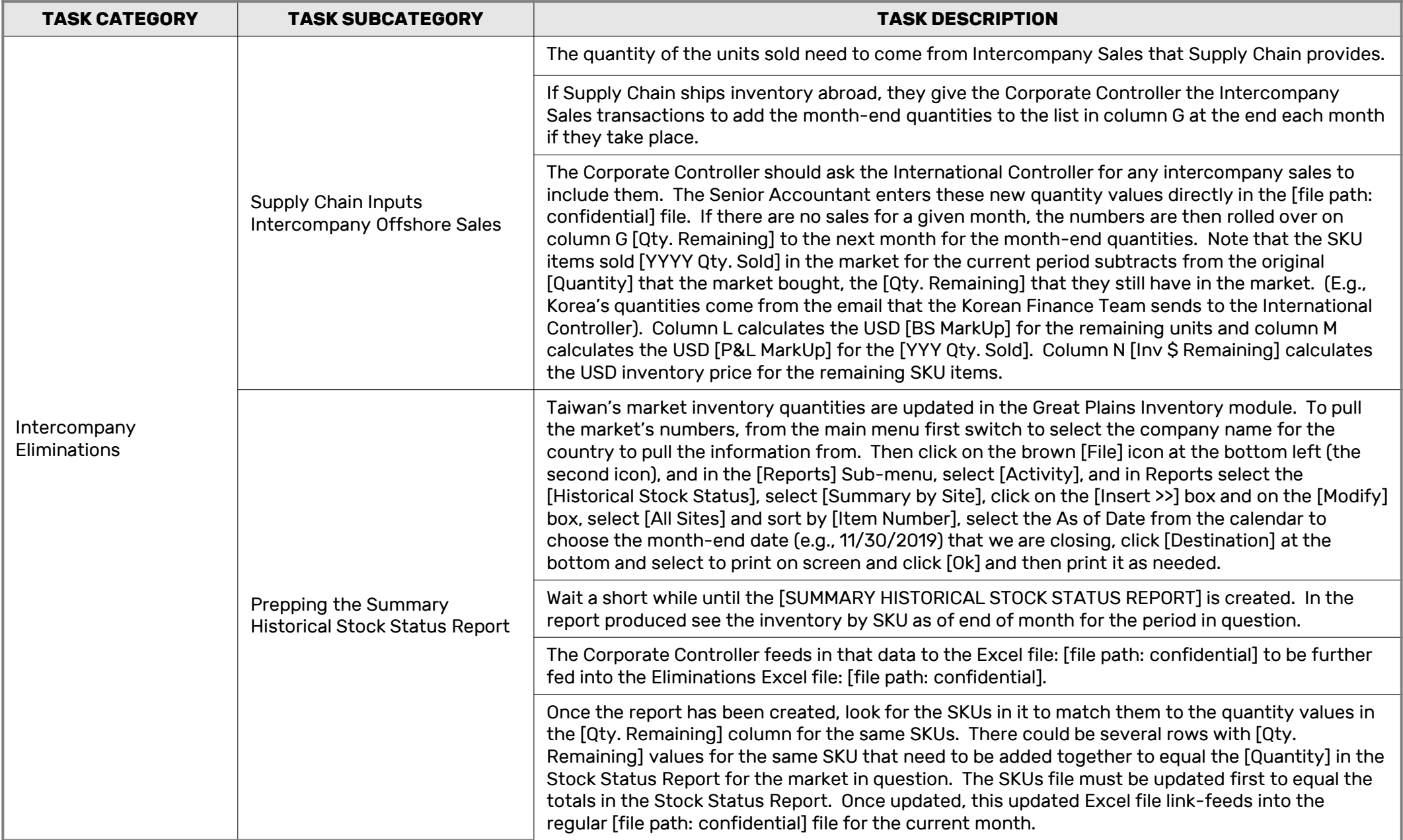

#### PROCESS NOTES | CORPORATE CONTROLLER:

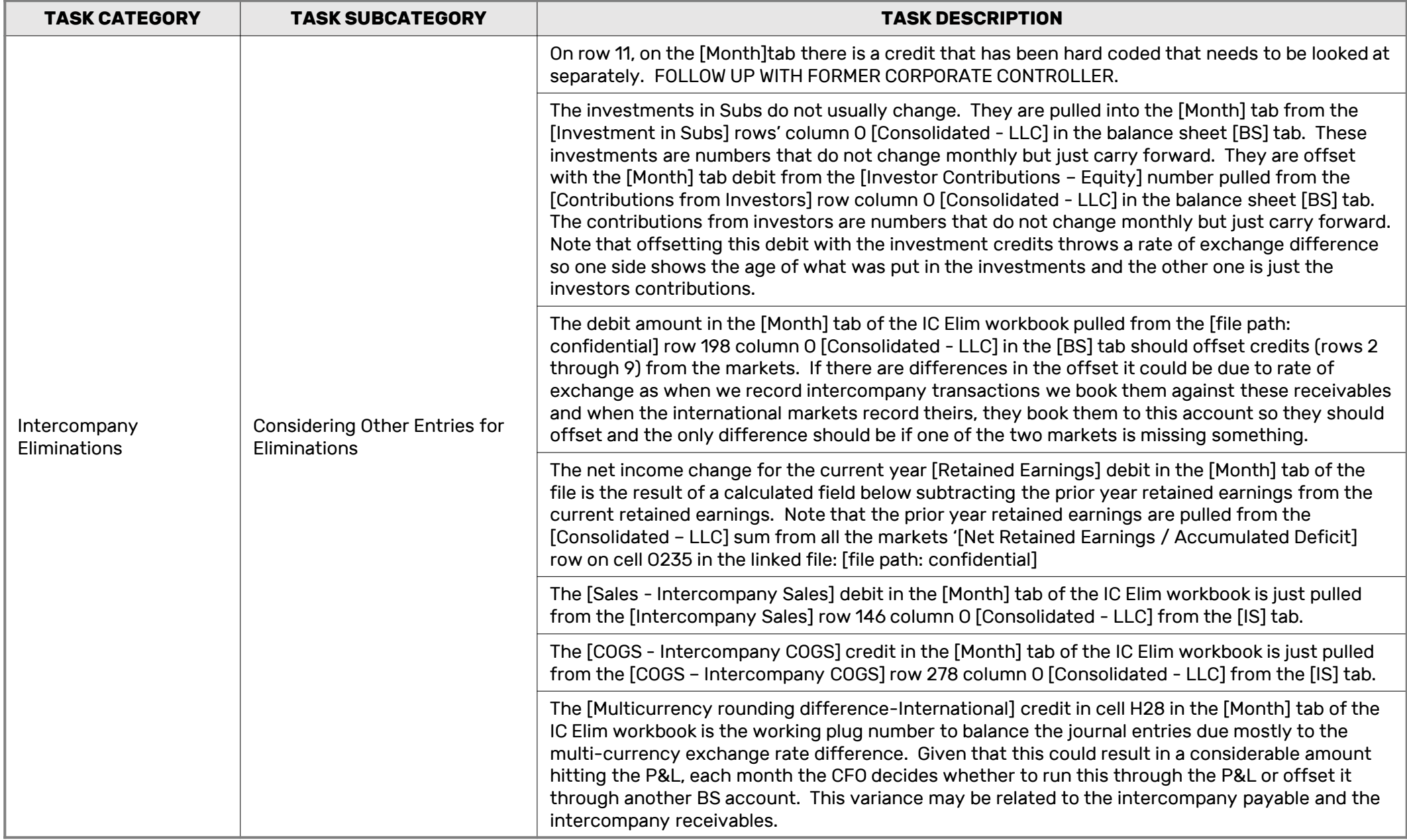